# Project Resources (Kibana, CyberChef, Navigator, etc.)

TEAM 29 GRID-SIEM OCT. 10

#### **Security Onion Console (SOC)**

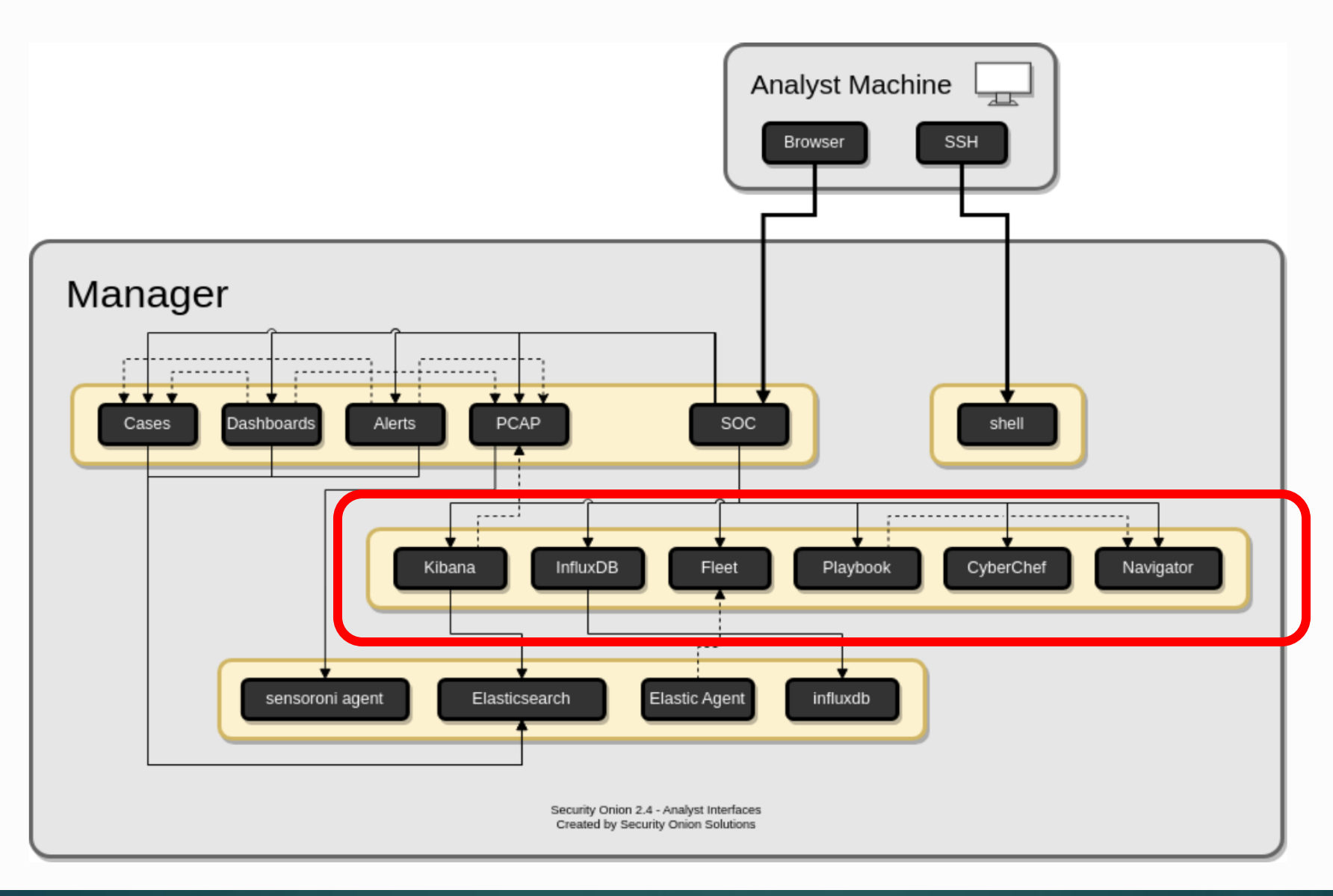

## CyberChef

- The Cyber Swiss Army Knife
- A web app for encryption, encoding, compression and data analysis also an open source tool
- Helps security analysts handle complex data without dealing with complex tools.
- Four simple areas within cyberchef: input box, output box, operations list and recipe area.
- From the Security Onion Console, click the cyberchef hyperlink. You can send text from PCAPs to cyberchef for analysis.
- Other tools include: Hashing, compression tools, forensics options...

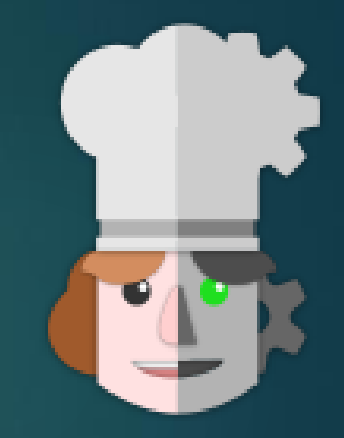

### CyberChef cont.

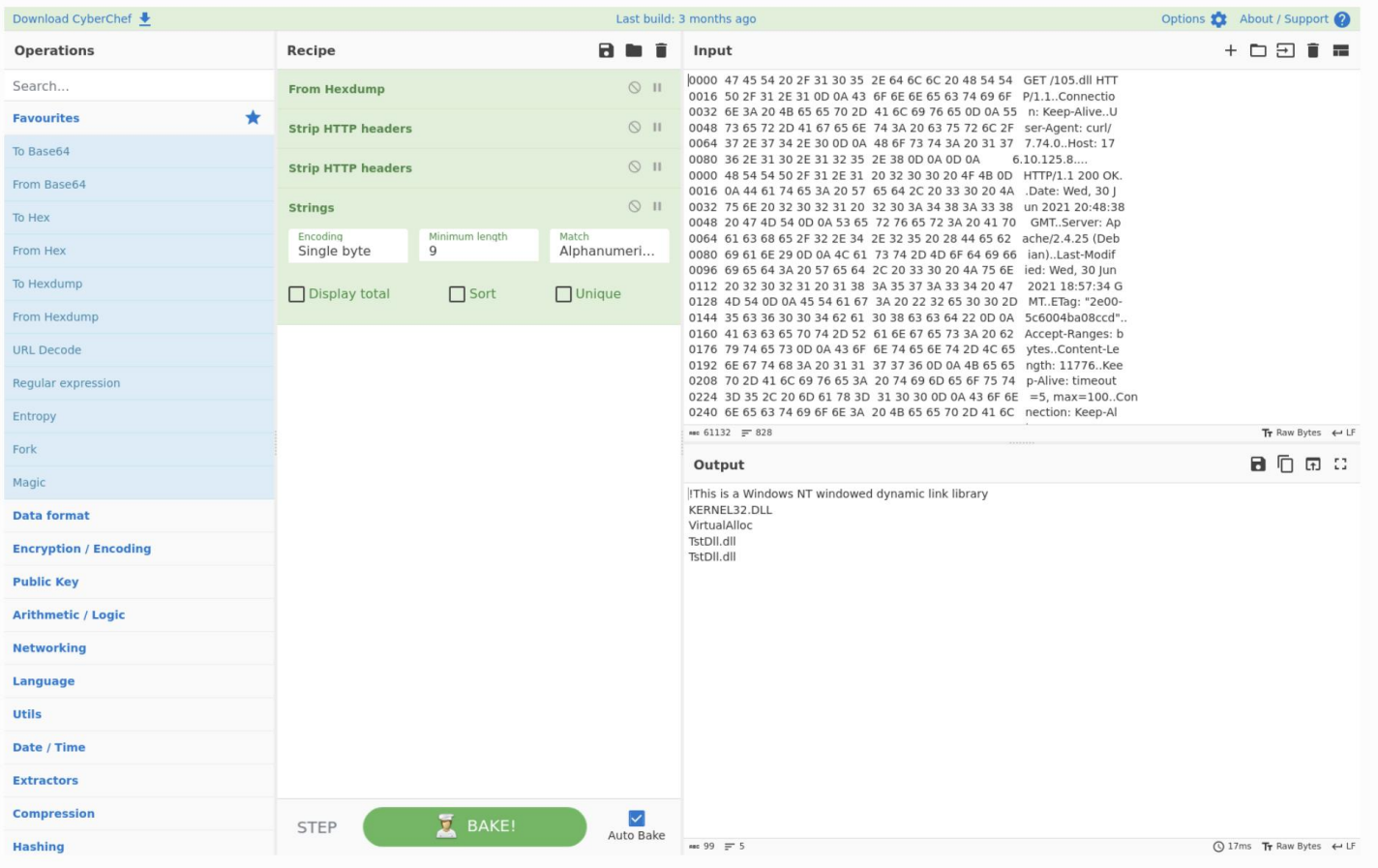

#### The four areas: View on SecOnion Dashboard:

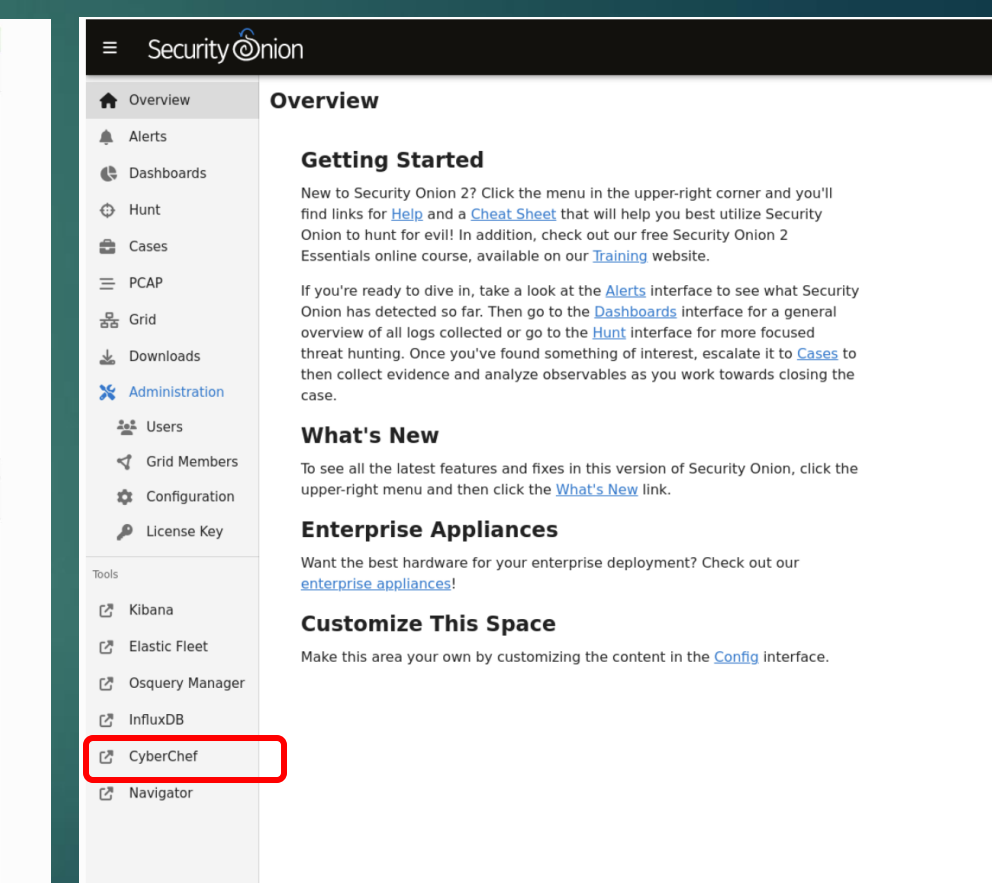

@ 2023 Security Onion Solutions, LLC

Version: 2.4.20

### Kibana

- Kibana is an open-source tool that allows for the visualization of data from **Elasticsearch**
- Elasticsearch is required for Kibana to be used
- Kibana can also be used for data analytics
- Kibana also advertises machine learning capabilities for threat detection
- $\blacktriangleright$  Though there is no hard limit, it is recommended to have 1 Gb of RAM for Kibana.

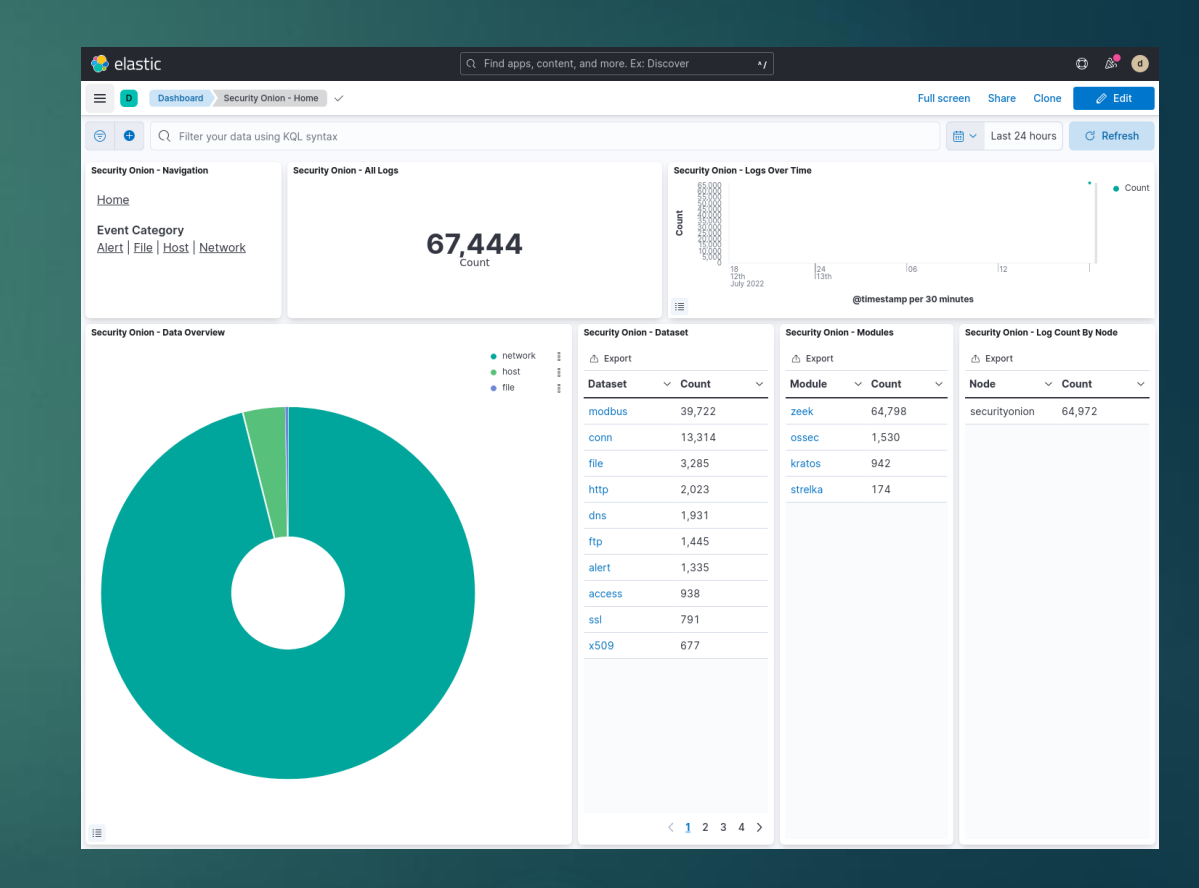

### Kibana

- Having a tool like Kibana could be useful to our project since Elasticsearch is already in our architecture
- Kibana advertises machine learning tools that are preconfigured and are built on the PyTorch framework
- Since it is open-source it does not incur any extra cost to the project
- $\blacktriangleright$  Data is stored already in Elasticsearch and only requires an extra Gb of RAM.

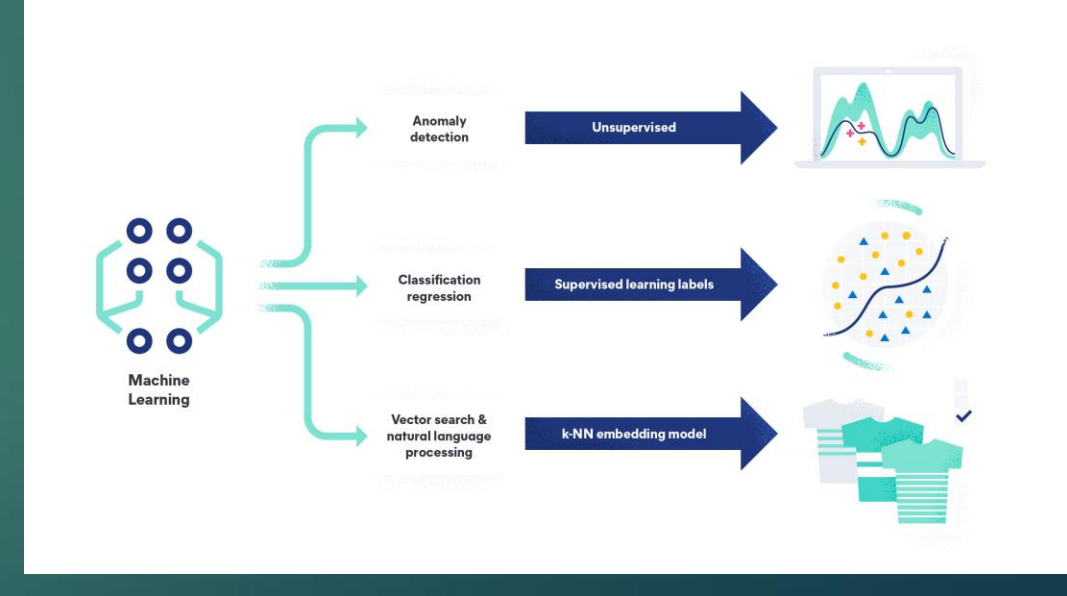

### Detection Playbook

- [https://docs.securityonion.net/en/2.4/playbook](https://docs.securityonion.net/en/2.4/playbook.html) [.html#playbook](https://docs.securityonion.net/en/2.4/playbook.html)
- $\rightarrow$  Outlines of how to detect malicious behavior within the network
- ▶ Use indicators of compromise like logs, network traffic patterns, alert signatures, etc.
- ▶ Can be integrated with Suricata, Zeek, and other threat detection tools
- Need continuous updates as threat landscape evolves
- Need adjustment to account for and false positives
- Results from a playbook can be viewed from kibana
- $\blacktriangleright$  High or critical can be viewed in the alerts console

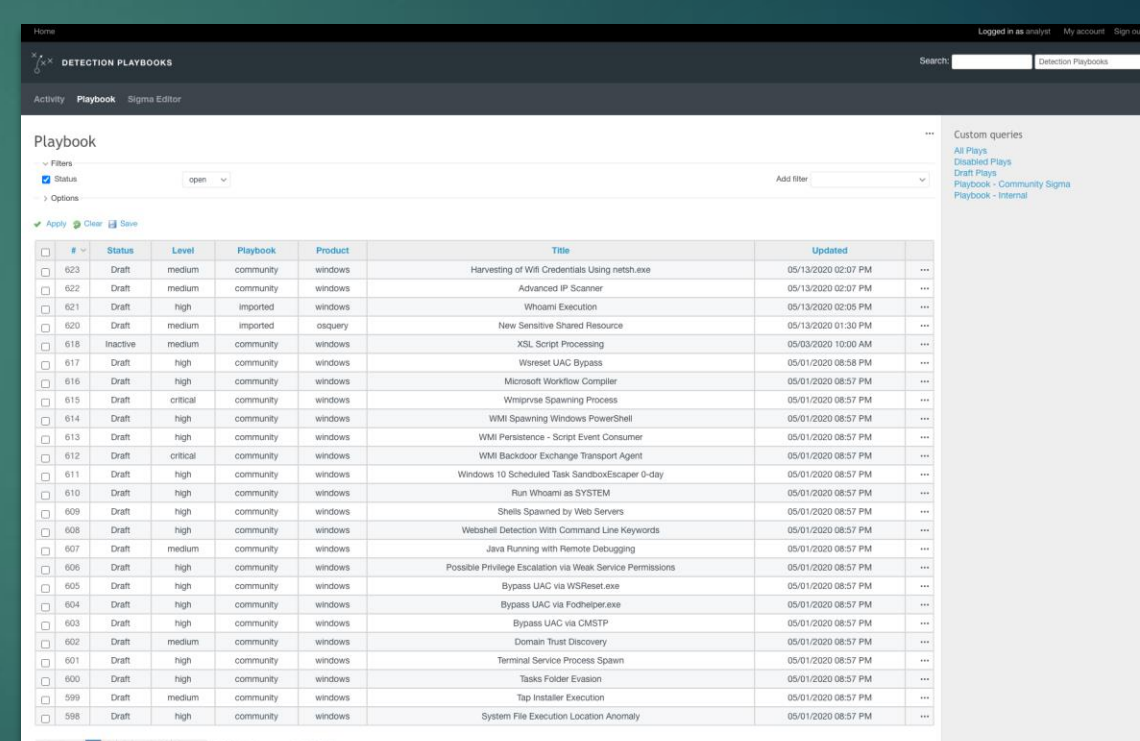

s 1 2 3 ... 13 Next - (1-25/310) Per page: 25, 75, 150

Also available in: [3] Atom | CSV | PDF

### ATT&CK Navigator

Playbook Coverage X

#### ▶ Very simple

- Provides basic annotation of ATT&CK matrices
	- **Basically, just like Excel**
- You can add layers
	- **Default layer is Playbook** 
		- Allows you to see your playbook coverage across ATT&CK Framework
	- You can add any layers you want

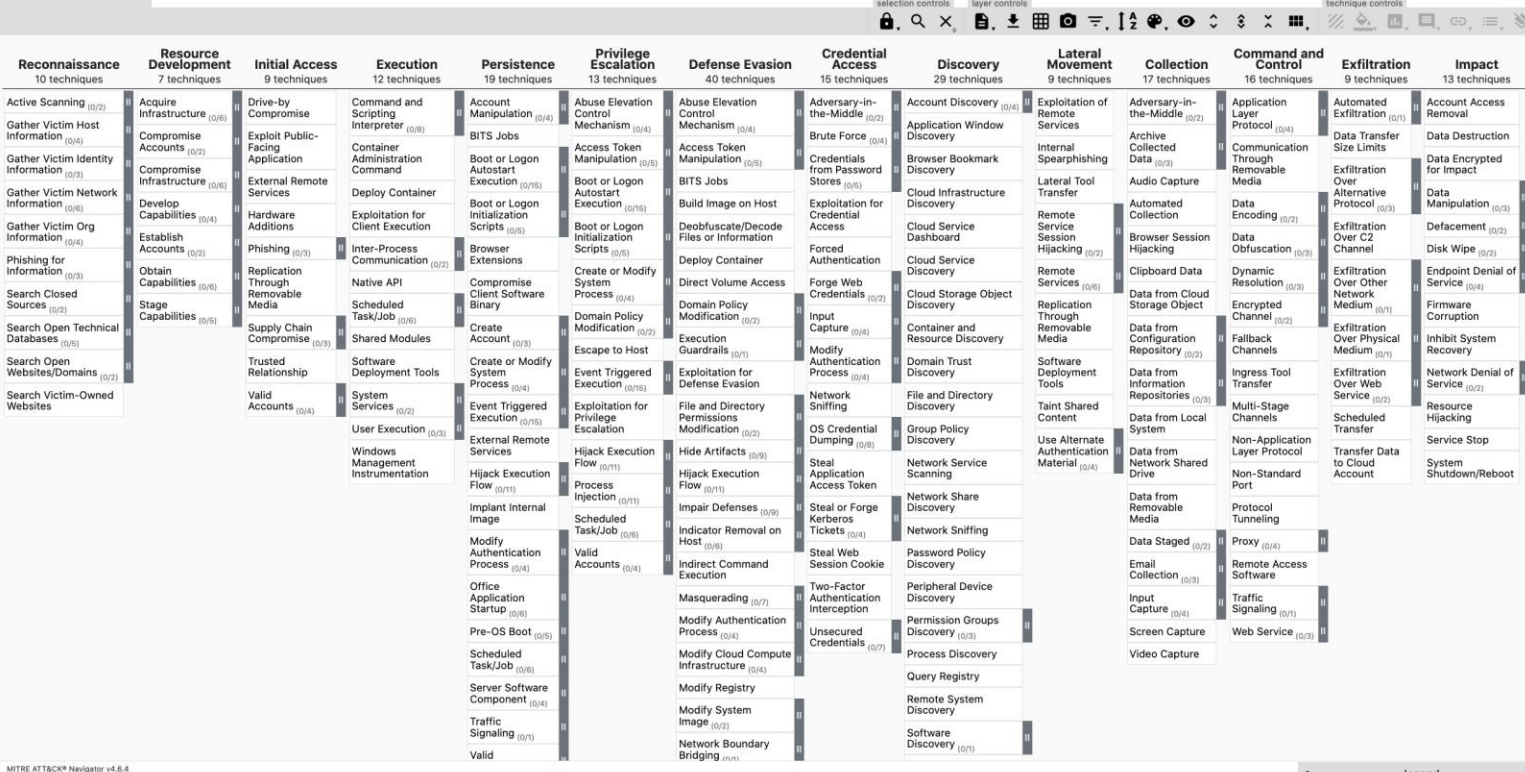

 $\odot$ 

legenc